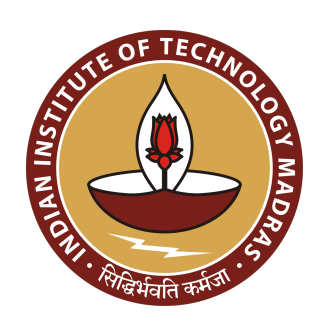

DEPARTMENT OF ELECTRICAL ENGINEERING INDIAN INSTITUTE OF TECHNOLOGY MADRAS CHENNAI – 600036

# **My Thesis Title**

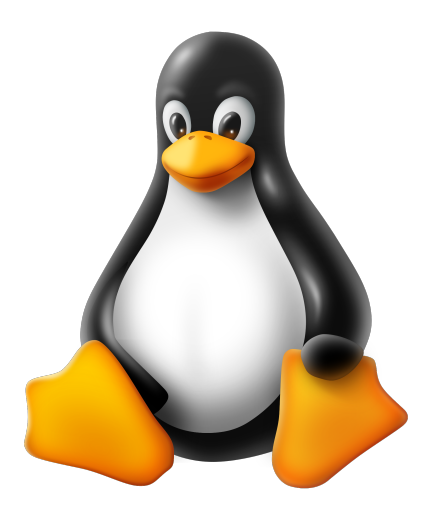

*A Thesis*

*Submitted by*

### **MYFIRSTNAME MYLASTNAME**

*For the award of the degree*

*Of*

### **DOCTOR OF PHILOSOPHY**

July 2022

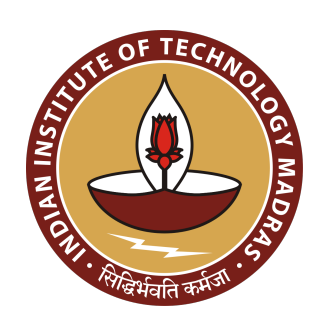

DEPARTMENT OF ELECTRICAL ENGINEERING INDIAN INSTITUTE OF TECHNOLOGY MADRAS CHENNAI – 600036

# **My Thesis Title**

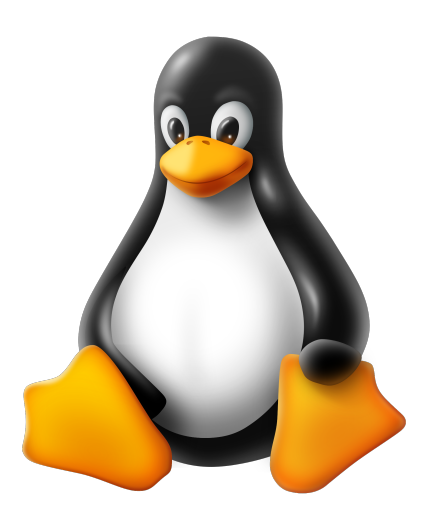

*A Thesis*

*Submitted by*

### **MYFIRSTNAME MYLASTNAME**

*For the award of the degree*

*Of*

### **DOCTOR OF PHILOSOPHY**

July 2022

© 2022 Indian Institute of Technology Madras

*A quotable quote that is quoted by the quoter*

**– Quote Author**

*To whoever, whatever, wherever or whenever, or all of those, or none at all*

## **THESIS CERTIFICATE**

This is to undertake that the Thesis titled **MY THESIS TITLE**, submitted by me to the Indian Institute of Technology Madras, for the award of **Doctor of Philosophy**, is a bona fide record of the research work done by me under the supervision of **Dr. Firstname Lastname**. The contents of this Thesis, in full or in parts, have not been submitted to any other Institute or University for the award of any degree or diploma.

In order to effectively convey the idea presented in this Thesis, the following work of other authors or sources was reprinted in the Thesis with their permission:

- 1. Figures 4.2(a, b, d) and (g) are distributed under the GNU GPL v2 or higher and are free to use. Figures 4.2(e, f) are distributed under the Creative Commons Attribution-Share Alike 4.0 International license and are free to use
- 2. Figure 4.2(c) is copyright Aurelio A. Heckert, and licensed under the Free Art License. Figure 4.2(h) is freely distributed under the Artistic License v2 or higher

### **Chennai 600036**

**Myfirstname Mylastname**

**Date: July 2022**

**Dr. Whoever** Research advisor Professor Department of Whatever IIT Madras

**Dr. Whoever** Research co-advisor Professor Department of Whatever IIT Madras

# **LIST OF PUBLICATIONS**

### **I. REFEREED JOURNALS BASED ON THESIS**

whatever

### **II. REFEREED JOURNALS (OTHERS)**

whatever

### **III. PRESENTATIONS IN CONFERENCES**

whatever

### **IV. PUBLICATIONS IN CONFERENCE PROCEEDINGS**

whatever

# **ACKNOWLEDGEMENTS**

Here is where one would thank others for their assistance with the thesis, in whatever shape or form. While, this section is optional, almost all theses contain it.

## **ABSTRACT**

**KEYWORDS** LATEX; template; dissertation; thesis; synopsis; here; is; a; long; list; of; keywords; one; can; have; as; many; as; desired

This is a minimal template to get one started. The abstract typically contains a brief gist of the thesis. Common guideslines to effective abstract writing are available on the internet.

# **CONTENTS**

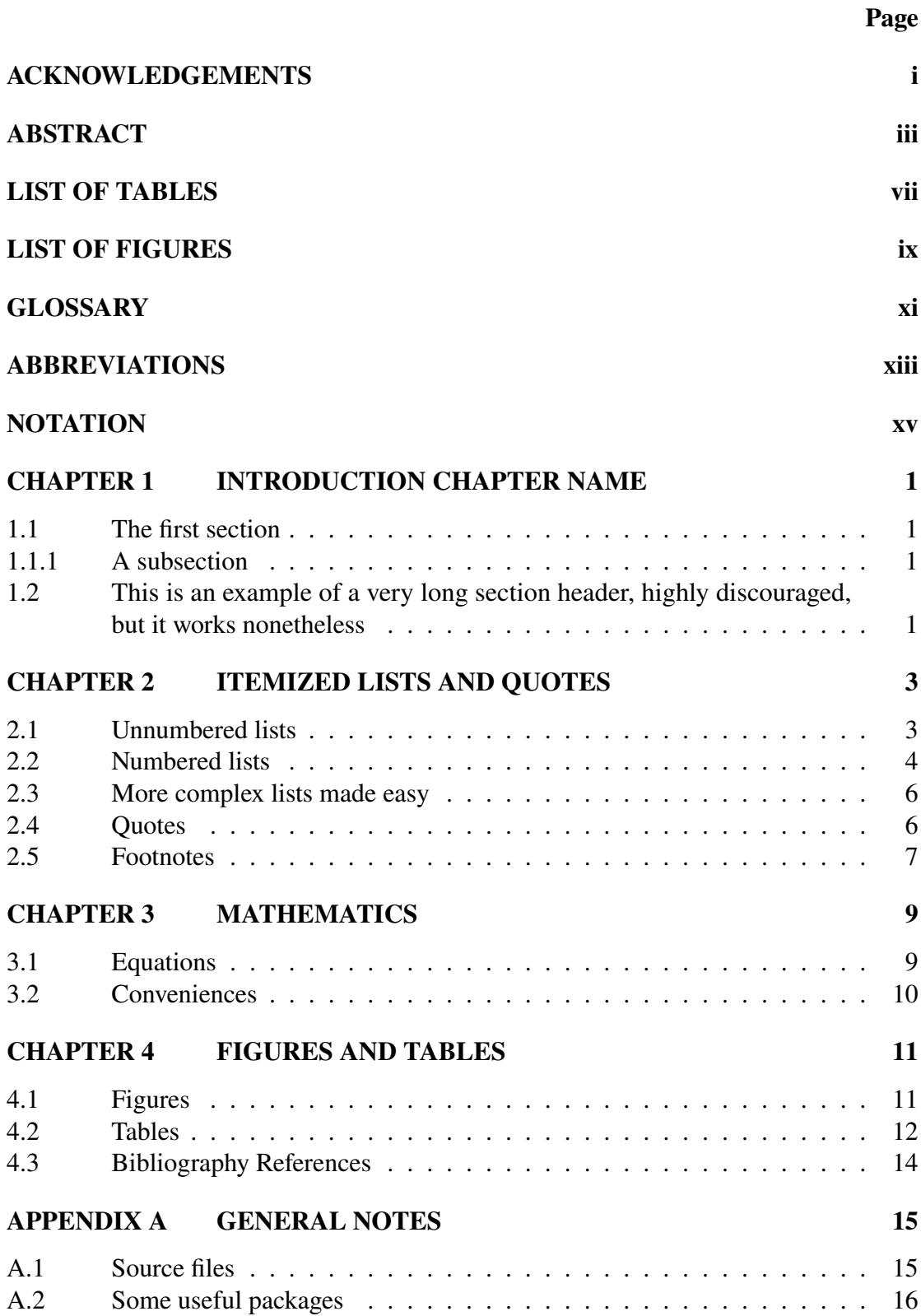

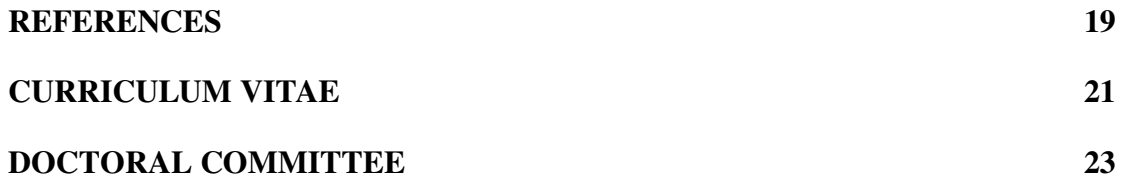

# **LIST OF TABLES**

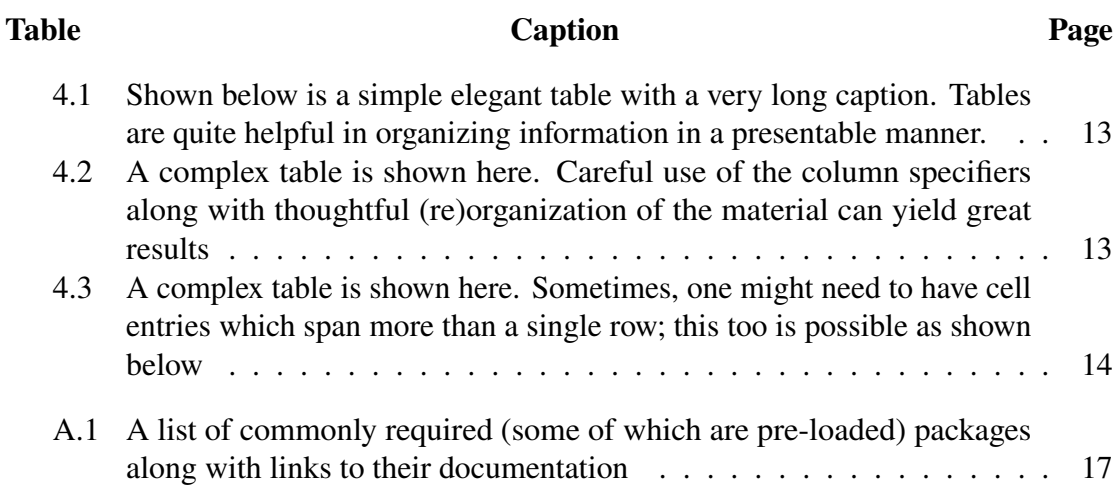

## **LIST OF FIGURES**

### Figure **Caption Page** 4.1 This is a photo of Tux. He is a very friendly penguin. We will meet his friends shortly. . . . . . . . . . . . . . . . . . . . . . . . . . . . . . . 11 4.2 Tux with his various friends. Notice that captions of figures are placed below the figure and are properly line spaced as per the guidelines . . . 12

# **GLOSSARY**

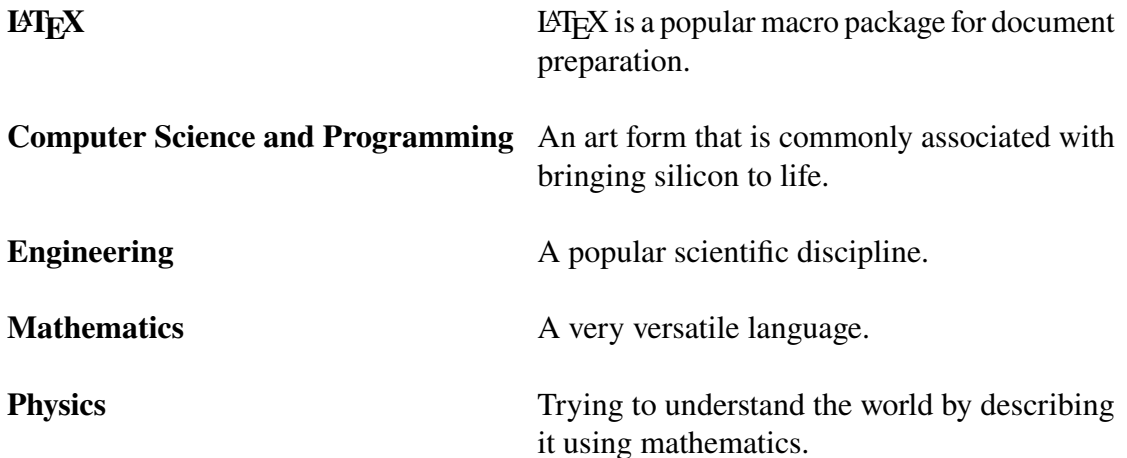

# **ABBREVIATIONS**

- **DC** Doctoral Committee.
- **GTC** General Test Committee.
- **IITM** IIT Madras.
- **MS** Master of Science.
- **Ph.D** Doctor of Philosophy.

# **NOTATION**

- $\epsilon_0$  the dielectric constant of free space
- $\pi$  ratio of the circumference of a circle to its diameter
- $\tau$  ratio of the circumference of a circle to its radius
- $c$  the speed of light in vacuum

## **CHAPTER 1**

## **INTRODUCTION CHAPTER NAME**

This is a generic introduction chapter. Some people might call it an overview. You can give it any name of your choice really. However, it is the first chapter of this thesis, so it deserves a decent name.

#### **1.1 THE FIRST SECTION**

This, as you can see is the first section inside this chapter. A chapter rarely, if ever, starts with a section. Instead, some material setting the context for the material in this section should precede it. Quite often, one wants to treat material in further detail. Subsections might be used for this purpose.

#### **1.1.1 A subsection**

Here we are in a subsection. The third level of the document's sectioning structure. This is the deepest sectioning level allowed. Levels deeper than this are not recommended. Very often one can rid documents of deep, nested levels by some thoughtful restructuring of the material. A good exercise, indeed, and one that makes for a better dissertation.

## **1.2 THIS IS AN EXAMPLE OF A VERY LONG SECTION HEADER, HIGHLY DISCOURAGED, BUT IT WORKS NONETHELESS**

Here are some references to terms in the glossary: LATEX Mathematics Physics

## **CHAPTER 2**

## **ITEMIZED LISTS AND QUOTES**

Itemized lists work as one would expect. They are properly line-spaced. Refer to the tutorial for more details. In general, it is better to start a new paragraph (i.e. place a blank line in the source file) at the start of a new enumerate block. This ensures that the line-spacing options are activated correctly.

Line spacing of items in the list and the spacing of the list with respect to the surrounding textual matter is set as per the institute guidelines.

### **2.1 UNNUMBERED LISTS**

These are the standard "bulleted" lists that one is familiar with.

- this
- $\cdot$  is
- a bulletted
- list

this is the next paragraph

- ⋄ this
- $\diamond$  is
- ⋄ a dashed
- ⋄ list

and this is the next paragraph

– this

■ is

- a mixed
- list

and this is the next paragraph

- ★ this
- $\star$  is
- a mixed
- $\star$  list

and this is the next paragraph

□ this

- $\Box$  is
- □ square
- □ list

and this is the next paragraph

- this
- is
- square
- list

### **2.2 NUMBERED LISTS**

These are the standard numbered lists that one might be familiar with.

- 1. this
- 2. is a
- 3. numbered
- 4. list

this is the next paragraph

i. this

ii. is a

iii. roman-numbered

iv. list

this is the next paragraph

I] this

II] is a

III] capitalized roman-numbered

IV] list

this is the next paragraph

a) this

- b) is an
- c) alphabetical
- d) list

this is the next paragraph

- A} this
- B} is the
- C} last
- D} This is what that author said and it is rather important. That is the reason I am quoting the entire passage here for reference and completeness
	- a) This is what that author said and it is rather important. That is the reason I am quoting the entire passage here for reference and completeness
	- b) This is what that author said and it is rather important. That is the reason I am quoting the entire passage here for reference and completeness

Note that one can nest lists as well as shown above

### **2.3 MORE COMPLEX LISTS MADE EASY**

Step I reflect over the research done

Step II] review ones notes, writings, lab journal and research articles

Step III] stop overthinking and/or procrastinating

Step *iv*] start writing

Step v] realize that there is much to do

- i} fear not
- ★ persevere
- ii} continue writing

Step v<sub>I</sub>] success!

#### **2.4 QUOTES**

Very useful for quoting text from other works. See the tutorial for more details and references.

An inline-quote, one that is along with the main material is placed like this "this is a quote". Sometimes we want to mention the author as well "this is what that author wrote" (Author of the quote)

Sometimes, it is better to quote larger passages of text in the display mode like this

This is what that author said and it is rather important. That is the reason I am quoting the entire passage here for reference and completeness

this is the next paragraph. By specifiying the optional argumnet, the author name can be set as well:

[Authorname] This is what that author said and it is rather important. That is the reason I am quoting the entire passage here for reference and completeness

#### **2.5 FOOTNOTES**

One might find the need to include some relevant contextual information in the material but find it unneccessarily intrusive to do so in the running text matter itself. In such cases, or whenever else the author feels the need to do so, a footnote may be deployed thus <sup>1</sup>

<sup>&</sup>lt;sup>1</sup> see, this is the footnote I was talking about. It is spaced appropriately. Best to use these sparingly since they detract from the general flow of the document. Some thoughtful restructuring of the material can help reduce the need for footnotes

## **CHAPTER 3**

### **MATHEMATICS**

TEX is unmatched when it comes to the precise rendering of complex mathematical material. Several handy tools and packages are available to the author from various packages offering mathematic facilities. Some of these are bundled-in by default. Refer to the relevant chapter of the tutorial for more details.

#### **3.1 EQUATIONS**

What follows below is an equation

$$
e^{i\pi} + 1 = 0\tag{3.1}
$$

Notice that it is appropriately numbered. Notice that in the case of mathematics, approprite spacing of the textual matter surrounding the equation (i.e., those portions of the material above and below the equation) are appropriately spaced only when there is no paragraph break before and after environment block. Therefore, the user must ensure that there are no blank line(s) before or after the mathematics block so that excess unwanted space is avoided. Shown below is a piece of display math, which are unnumbered by default. Therefore if equation numbering is desired, the equation environment is recommended

$$
\lim_{x \to 0} \frac{\sin x}{x} = 1.
$$

This is the next paragraph. Very often, one needs to write several equations in a sequence of steps aligned properly, one below the other. This is also easily achieved using the align environment:

$$
\mathbb{P}\left[\limsup_{n\to\infty}E_n\right] = \mathbb{P}\left[\left\{E_n \text{ i.o } \right\}^c\right] \tag{3.2}
$$

$$
= \mathbb{P}\left[\bigcup_{n\in\mathbb{N}}\bigcap_{m\geq n}E_m^c\right]
$$
 (3.3)

$$
= \lim_{n \to \infty} \mathbb{P}\left[\bigcap_{m \ge n} E_m^c\right]
$$
 (3.4)

$$
= \lim_{n \to \infty} \prod_{m \ge n} \mathbb{P}\left[E_n^c\right]
$$
 (3.5)

$$
= \lim_{n \to \infty} \prod_{m \ge n} (1 - \mathbb{P}[E_n])
$$
  

$$
\leq \lim_{n \to \infty} \prod_{m \ge n} \exp(-\mathbb{P}[E_n])
$$
 (3.6)

$$
=0.\t(3.7)
$$

If equation numbers for certain steps are not required they may be avoided by using the \nonumber directive as has been done above.

Notice that the equations are line-spaced correctly as well. The surrounding text too is appropriately spaced from the align block. Here too, as with the equation environment, here too it is recommended to avoid blank lines (paragraph breaks) before and after the align environment so that unsightly white space before and after the block is avoided.

#### **3.2 CONVENIENCES**

Various other essential and convenient mathematical facilities are bundled with the package. For instance, automatically sized delimiters, common theorem and theorem-like environments, configured proof blocks and commonly used operators are all provided. Refer to the tutorial for more information regarding these.

**Theorem 3.1.** *This is an insightful theorem.*

*Proof.* Here is the proof. ■

## **CHAPTER 4**

## **FIGURES AND TABLES**

Figures and tables are referred to as floats in the TEX world. These are elements which cannot be broken across pages. For more details on these, refer to the relevant chapter of the tutorial.

### **4.1 FIGURES**

A simple figure is shown below:

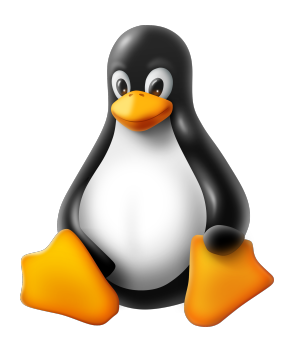

Figure 4.1: This is a photo of Tux. He is a very friendly penguin. We will meet his friends shortly.

As with almost all other elements in LATEX figures too can be cross-referenced using the labels. Make sure to provide these for all figures and choose a descriptive tag while doing so. That way, later on if one needs to refer to the figure, there is no need for hunting around to find where the image is. Instead, Overleaf will automatically suggest a list of tags to choose from while invoking the \ref command.

Since floats are complex, one does not have very fine-grained control over the location of its placement relative to surrounding text. While preparing a document, the author should not be too concerned about the placement unless it is severely out of place. Instead,

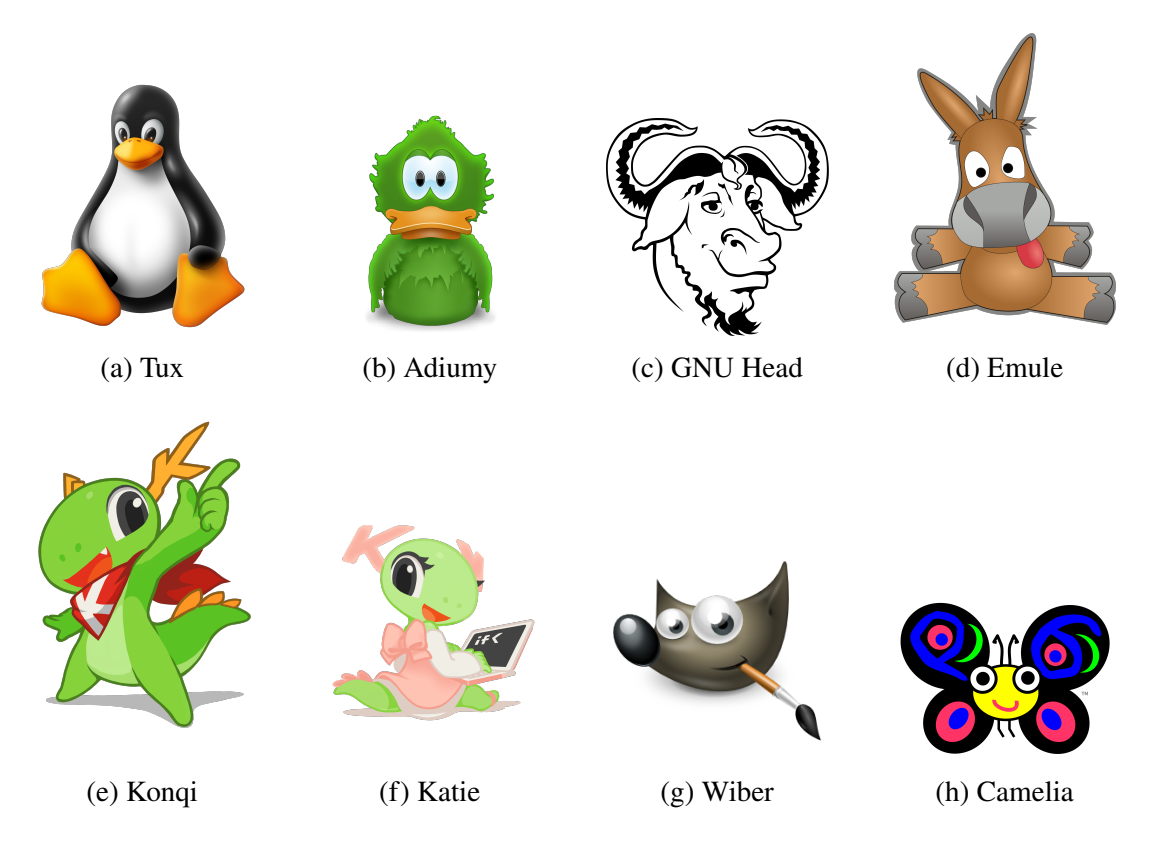

Figure 4.2: Tux with his various friends. Notice that captions of figures are placed below the figure and are properly line spaced as per the guidelines

once the document is near-complete, fine tuning can be done to precise measurements if desired/possible. Otherwise, some fine-tuning might go to waste as significant changes to the document (and hence the layout of the material) occurs.

The recommended way to place multiple figures is by use of the subcaption package. Make sure to include this. An example is shown in figure 4.2.

### **4.2 TABLES**

Please refer to the tutorial for a slightly detailed note about tables. A simple table is shown below. Table captions are placed above the table. They are line-spaced as per the guidelines. It is not recommended to break paragraphs after a table unless absolutely necessary. Note that \captionabove (not \caption), is used to place captions in tables. Only then will the spacing around the captions of tables be appropriate. Make

| Table | Head  |
|-------|-------|
| stuff | stuff |
| stuff | stuff |
| stuff | stuff |
| stuff | stuff |
| stuff | stuff |

Table 4.1: Shown below is a simple elegant table with a very long caption. Tables are quite helpful in organizing information in a presentable manner.

Table 4.2: A complex table is shown here. Careful use of the column specifiers along with thoughtful (re)organization of the material can yield great results

|                | Value |    | Profit                                        |     |
|----------------|-------|----|-----------------------------------------------|-----|
| Aspect         |       |    | Before 2019 After 2019 Before 2020 After 2020 |     |
| Whatever       | 30    | 40 | 20                                            |     |
| Aspect         | 33    | 45 | 10                                            |     |
| <b>Entries</b> | 37    | 51 | 90                                            | 600 |
| Here           | 33    | 67 | 97                                            | 52  |

note of this fact.

Far more complex table layouts are possible using multicolumn and/or specifying different column types for the tabular block. Refer to the tutorial for more details. An example is shown below:

Further, the multirow functionality offered by the multirow package is sometimes useful. The same example as above is repeated below with a slight change using the multirow functionality

Bear in mind that as in the case of figures, the tables too cannot always be precisely positioned as desired. Fine-tuning of the positioning by the use of position specifiers is best left to the final stages of the document preparation.

Finally, vertical rules in tables are not only unsightly, but also largely unnecessary (for

| Aspect         | Value |    | <b>Profit</b>                                 |     |
|----------------|-------|----|-----------------------------------------------|-----|
|                |       |    | Before 2019 After 2019 Before 2020 After 2020 |     |
| Whatever       | 30    | 40 | 20                                            |     |
| <b>Aspect</b>  | 33    | 45 | 10                                            |     |
| <b>Entries</b> | 37    | 51 | 90                                            | 600 |
| Here           | 33    | 67 | 97                                            | 52  |

Table 4.3: A complex table is shown here. Sometimes, one might need to have cell entries which span more than a single row; this too is possible as shown below

most cases). If one still wants properly positioned vertical rules in tables, refer to the tutorial file for more information.

#### **4.3 BIBLIOGRAPHY REFERENCES**

BibT<sub>E</sub>X is the only supported mechanism to manage bibliography and citations. For those unfamiliar with BibTEX, several useful tutorials are available on the internet.

In nutshell, one requires a references.bib file containing all the relevant details of the material to be referenced in the BibT<sub>E</sub>X format. Make sure to the references.bib file is free of any errors to ensure that the bibliography is typeset correctly. Many popular reference management tools support BibT<sub>E</sub>X export of libraries.

With that in place one simply uses the  $\c{$ ite command along with the tag of the entry to be referenced. For instance, this is a very nice paper Stroock and Varadhan (1971). While we are on the topic, let me recommend another classic: Nash (1951). Or perhaps, some other favorites might interest you if you work in related fields: see Chernoff (1972), Wald (2004), Zhang (2014) or Shannon (1948) for a nice selection. It is also worth mentioning that the work of Polyanskiy *et al.* (2010) is well regarded.

## **APPENDIX A**

### **GENERAL NOTES**

For any package, always consult the official package manual and/or reference for specific instructions on how to load them and the range of options available. If you run into strange issues, feel free to ask for send me an email or ask on the PhD or MS mailing lists.

Note: As is the case for many other programming languages, there are lot of LATEX code snippets floating around at various forums on the internet. While using these code snippets may (or may not) alleviate issues, it is highly plausible that such code can have undesirable side effects, just from being placed in a document. Further, a single code snippet can, in general, have different effects depending on where it is placed in the document. Therefore, the user is urged to inspect an official manual and/or reference before inserting arbitrary code into the document. The code of iitmdissertation largely conforms to the best practices and strictly abides by the documentation of the packages that it loads.

### **A.1 SOURCE FILES**

The user must avoid editing the source files as far as possible. Commands do not always do what one expects of them unless of course they are invoked in the right context (and/or situation). iitmdissertation has been extensively tested in many scenarios. However, it is very much possible that bugs exist. Most errors in compilation arise from incorrect use of packages and/or their facilities. Take care to ensure that you follow best practices while using external packages. If you encounter an insurmountable issue despite your best efforts, you are most welcome to contact the author for help.

Ensure that these files are not tampered with at any cost. The accompanying template will not compile (and produce a PDF) if even one of these is missing. These are as follows: iitm.bst, iitmdissertation.cls, iitmdissertation.sty and the folder zz-imp.

#### **A.2 SOME USEFUL PACKAGES**

Quite a few packages are loaded by iitmdissertation which are very commonplace in a standard document. In the event that certain customization of one or more of the facilities offered by these packages is required, the user is urged to look at the respective package's documentation.

We hope this helps users to produce nicely formatted theses and simplifies his/her writing experience. Happy writing!

Table A.1: A list of commonly required (some of which are pre-loaded) packages along with links to their documentation

| Package(s)                   | Note(s)                                                                                                    |
|------------------------------|----------------------------------------------------------------------------------------------------|
| enumitem<br>booktabs & array | handles all itemized lists and descriptions [López (2019)]<br>handle all facilities related to tables [Els (2020); Team and<br>Mittelbach (2021)]                                                                                                    |
|                              | Caution: Although, there are many table-related packages for<br>LAT <sub>F</sub> X, use of booktabs and array is the recommended way to<br>handle tabulation                                                                                                    |
| xcolor                       | handles all color related facilities. This package is loaded with<br>the usenames, svgnames option for a total of 170 color options.<br>Consult page 43 of the xcolor manual for these color names<br>[Team and Kern (2021)]                                                       |
|                              | Caution: Trying to load xcolor with other options might cause<br>issues (i.e, option clashes in LATEX parlance). If you really<br>must have new color(s) you can define it using the define color<br>command.                                                                      |
| subcaption                   | This is the recommended package for handling sub-figures<br>and sub-captions. This is not loaded by default but is highly<br>recommended if the need for multiple figures with sub-captions<br>arises [Sommerfeldt (2020)]                                                         |
| multirow                     | This is the recommended package for handling tabular-cells<br>spanning multiple rows. This is not loaded by default, since it<br>is not essential.[van Oostrum (2020)]                                                                                                    |
| glossaries                   | This is the default package used to handle glossaries and the<br>abbreviations in the prematter. iitmdissertation provides<br>defaults for a simple glossary customized to match the official<br>guidelines of the institute as can be seen in the template.<br>[Talbot $(2021)$ ] |
| nomencl                      | This is the default package used to handle the notation chapter<br>in the prematter. iitmdissertation provides defaults for<br>a simple notations chapter conforming to the guidelines.<br>[Veytsman et al. $(2021)$ ]                                                             |

### **REFERENCES**

- 1. **Chernoff, H.**, *Sequential Analysis and Optimal Design*. Society for Industrial and Applied Mathematics, 1972. ISBN 9780898710069. URL http://epubs.siam.org/doi/book/10.1137/1.9781611970593.
- 2. **Els, D.** (2020). booktabs publication quality tables in LAT<sub>E</sub>X. URL https://ctan.org/pkg/booktabs.
- 3. **López, J. B.** (2019). enumitem control layout of itemize, enumerate, description. URL https://ctan.org/pkg/enumitem.
- 4. **Nash, J.** (1951). Non-cooperative games. *Annals of Mathematics*, **54**(2), 286–295. ISSN 0003-486X. URL https://www.jstor.org/stable/1969529.
- 5. **Polyanskiy, Y.**, **H. V. Poor**, and **S. Verdu** (2010). Channel coding rate in the finite blocklength regime. *IEEE Transactions on Information Theory*, **56**(5), 2307–2359. ISSN 1557-9654.
- 6. **Shannon, C. E.** (1948). A mathematical theory of communication. *The Bell System Technical Journal*, **27**(3), 379–423. ISSN 0005-8580.
- 7. **Sommerfeldt, A.** (2020). subcaption subcaption support for sub-captions. URL https://ctan.org/pkg/subcaption.
- 8. **Stroock, D. W.** and **S. R. S. Varadhan** (1971). Diffusion processes with boundary conditions. *Communications on Pure and Applied Mathematics*, **24**(2), 147–225. ISSN 00103640, 10970312. URL https://onlinelibrary.wiley.com/doi/10.1002/cpa.3160240206.
- 9. **Talbot, N.** (2021). glossaries create glossaries and lists of acronyms. URL https://ctan.org/pkg/glossaries.
- 10. **Team, T. L.** and **D. U. Kern** (2021). Driver-independent color extensions for LAT<sub>E</sub>X and pdfLATEX. URL https://ctan.org/pkg/xcolor.
- 11. **Team, T. L.** and **F. Mittelbach** (2021). array extending the array and tabular environments. URL https://ctan.org/pkg/array.
- 12. **van Oostrum, P.** (2020). multirow create tabular cells spanning multiple rows. URL https://ctan.org/pkg/multirow.
- 13. **Veytsman, B.**, **B. Shandl**, **L. Netherton**, and **C. Radhakrishnan** (2021). nomencl produce lists of symbols as in nomenclatur. URL https://ctan.org/pkg/nomencl.
- 14. **Wald, A.**, *Sequential Analysis*. Courier Corporation, 2004. ISBN 9780486439129.
- 15. **Zhang, Y.** (2014). Bounded gaps between primes. *Annals of Mathematics*, **179**(3), 1121–1174. ISSN 0003-486X. URL https://www.jstor.org/stable/24522787.

# **CURRICULUM VITAE**

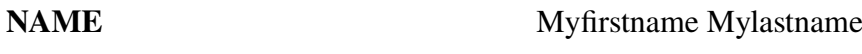

**DATE OF BIRTH** 01 January 2022

### **EDUCATION QUALIFICATIONS**

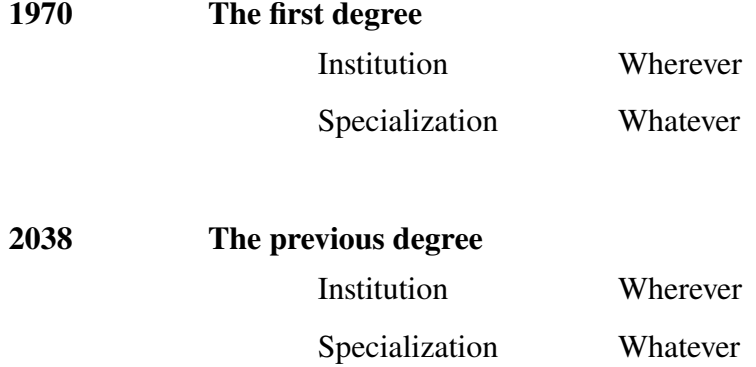

**Doctor of Philosophy**

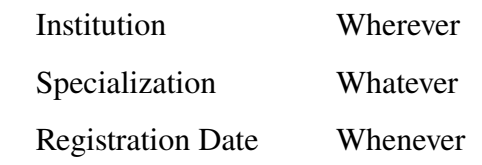

# **DOCTORAL COMMITTEE**

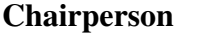

Dr. Name Whatever Wherever

Guide(s) Dr. Name

Whatever Wherever

Dr. Name Whatever Wherever

**Member(s)** Dr. Name

Whatever Wherever

Dr. Name Whatever Wherever

Dr. Name Whatever Wherever